Name: ……………………………………………………….. Klasse: ………………… Datum: …………………………….

**Zusammenfassung** 

## **Daten einlesen**

Sollen die Daten aus anderen Office-Programmen in eine vorhandene Datenbanktabelle übernommen werden, müssen alle **Feldnamen**, **Datentypen** sowie **Feldoptionen** beider Tabellen **übereinstimmen**.

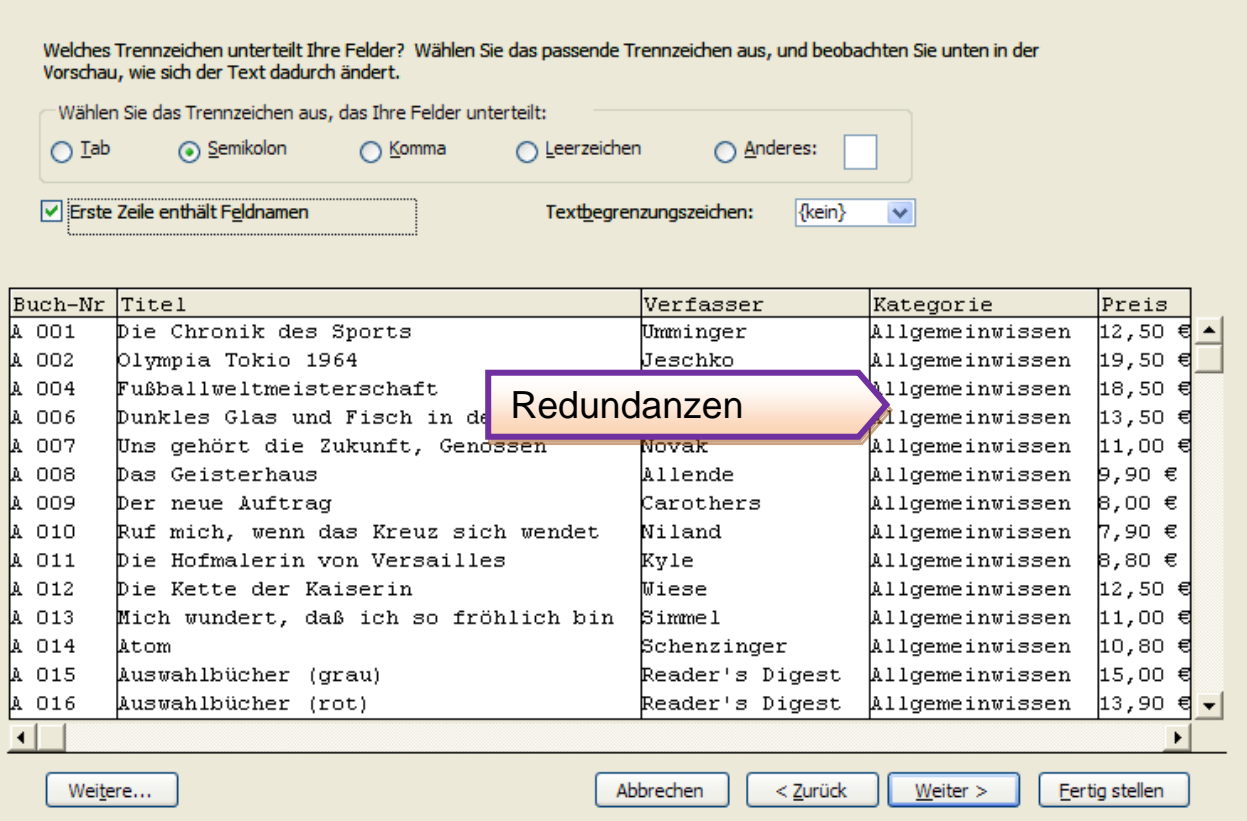

Sind Werte, die man benötigt, häufig gleich, können sie in einer Tabelle gespeichert und bei Bedarf aus dieser verknüpften Tabelle ausgewählt und eingefügt werden.

Kategorie Allgemeinwissen Allgemeinwissen Biologie Deutsch Englisch Geografie Historie Kunst Musik Religion Technik

**Nachschlagefelder** sind ein ausgezeichnetes Hilfsmittel, um Redundanzen zu vermeiden, da die Daten nur aus bestimmten Werten ausgewählt werden können.

## **Redundanzen**

**Redundanzen** (Überladung, Überfluss) sind Mehrfachspeicherungen des gleichen Feldinhalts (siehe oben).

Unter der Normalisierung eines Datenschemas versteht man die schrittweise Umsetzung in Tabellen, die keine Redundanzen beinhalten.